## **Лекция 2** *Сечения.*

## *Сечения*

*Сечением* называется изображение, полученное при мысленном рассечении предмета одной или несколькими плоскостями.

Секущие плоскости выбираются так, чтобы получались нормальные поперечные сечения. На сечении показывают только то, что расположено в секущей плоскости.

В зависимости от формы фигуры, получаемой при рассечении предмета, сечения можно разделить на *симметричные* (рис. 22, *а*) и *несимметричные* (рис. 22, *б*, *в*).

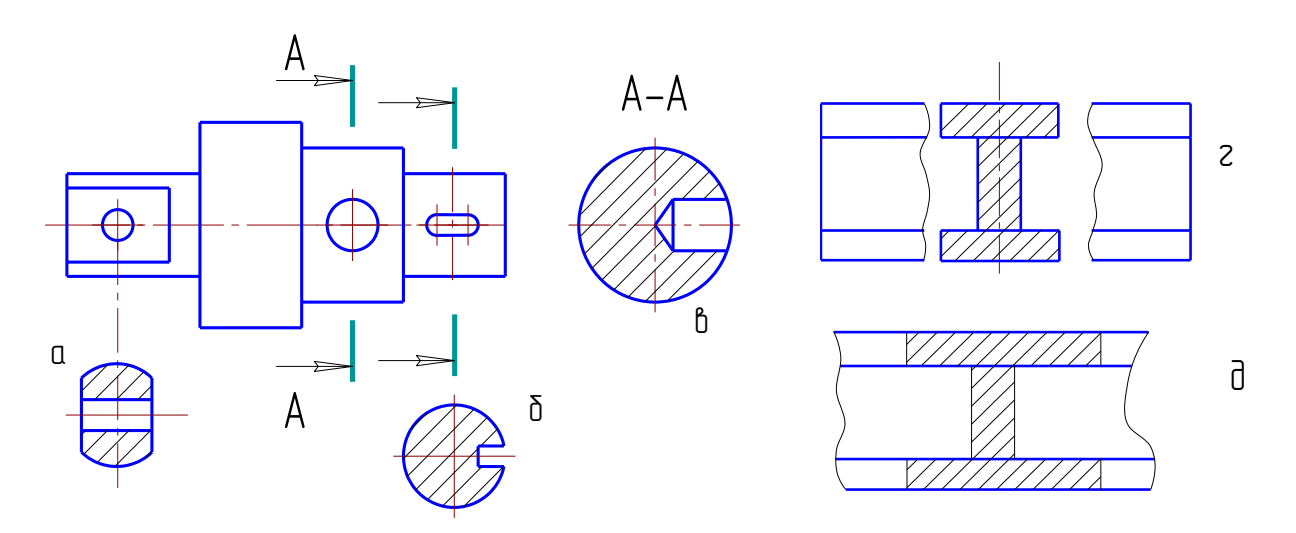

Рис. 22. Сечения

В зависимости от расположения на чертеже сечения можно разделить на *вынесенные и наложенные*.

Вынесенные сечения могут располагаться на свободном поле чертежа (рис. 22 а, б, в) или в разрыве изображения предмета (рис. 22, *г*). Контур вынесенного сечения и сечения в разрыве изображаются сплошными основными линиями (см. рис. 22, *г*).

Наложенные сечения изображаются непосредственно на изображении предмета (рис. 22, *д*). Контур наложенного сечения выполняется сплошными тонкими линиями, причем контур изображения предмета в месте расположения сечения не прерывается.

При вычерчивании вынесенных симметричных сечений, выполненных в соответствии с рис. 22, *а*, и наложенных симметричных сечений положение секущей плоскости не указывается и сечение не обозначается.

Для несимметричных вынесенных сечений (см. рис. 22, *б*) или несимметричных наложенных сечений положение секущей плоскости указывается линией сечения с указанием стрелками направления взгляда, но буквами не обозначается.  $\alpha$  Сетения и сетения в радиоженные сечиредмета (рис. 22,  $\partial$ ).<br>
тонкими линиями, при сечения не прерывается<br>
При вычерчиван<br>
соответствии с рис. 2<br>
секущей плоскости не у<br>
Для несимметричных налож<br>
линией сечения с ук

Во всех остальных случаях выполнения сечений положение секущей плоскости должно быть указано линией сечения с указанием стрелками направления взгляда буквами, а над самим сечением выполняется надпись теми же буквами (рис. 22, *в*).

ГОСТ 2.305-2008 разрешает изображать сечения, состоящие из отдельных частей, в подобных случаях сечение выполняется по типу разреза (см. рис. 22, *а*).

Для рационального использования поля чертежа фигуру сечения можно поворачивать. В этом случае к надписи, обозначающей сечение, добавляют знак «повернуто» (см. рис. 10, *б*).

## *Выносные элементы*

Если какая-либо часть предмета требует графического пояснения формы ввиду мелкого ее изображения, то применяют дополнительное ее изображение, выполненное в большем масштабе, называемое *выносным элементом*.

При выполнении выносного элемента соответствующее место изображения выделяют окружностью, проведенной тонкой линией, и обозначают, как показано на рис. 23.

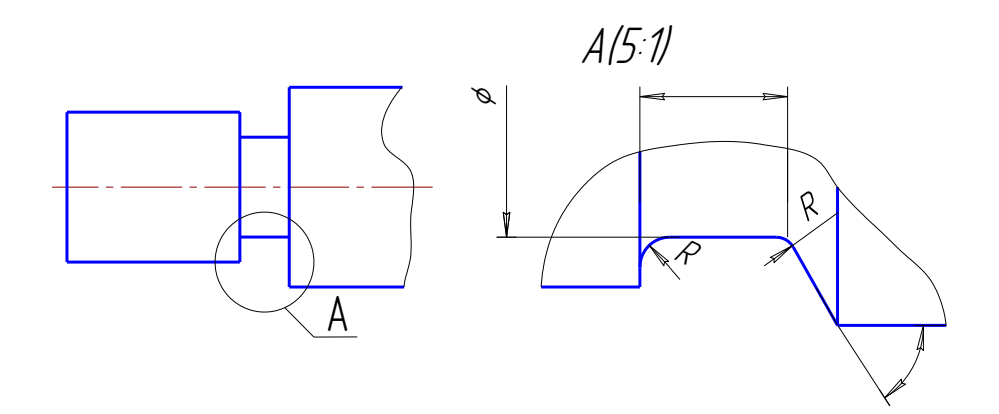

Рис. 23. Выносной элемент

ствующем изображении, и о<br>анию. Например, изображен<br>м. Выносной элемент может содержать подробности, не указанные на соответствующем изображении, и отличаться от этого изображения по содержанию. Например, изображение может быть видом, а выносной элемент разрезом.